# **KARTA MODUŁU / KARTA PRZEDMIOTU**

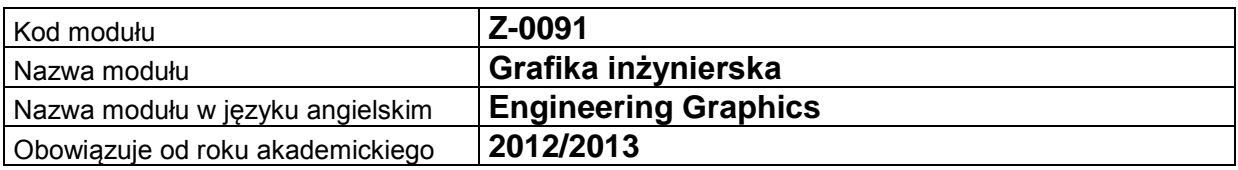

# **A. USYTUOWANIE MODUŁU W SYSTEMIE STUDIÓW**

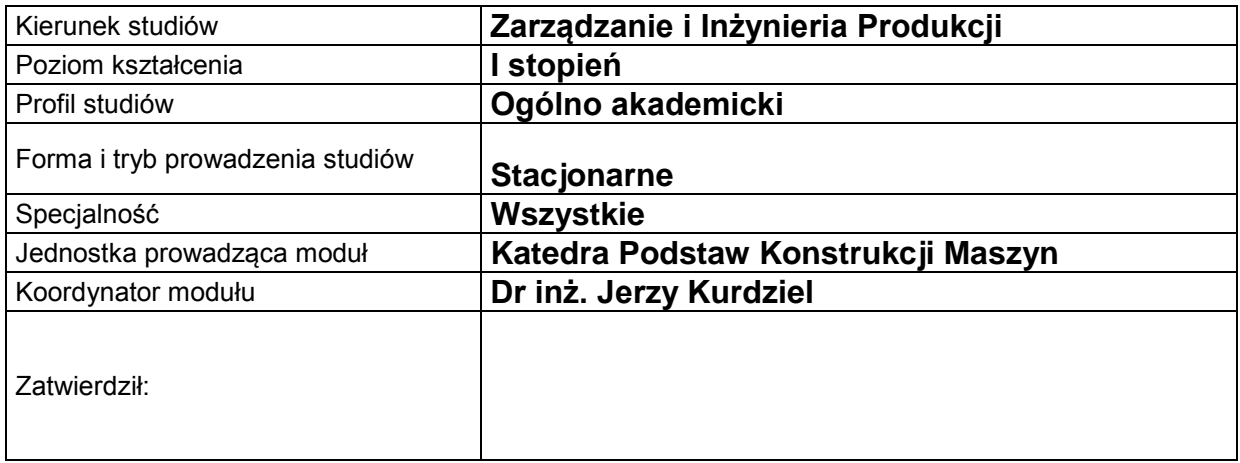

### **B. OGÓLNA CHARAKTERYSTYKA PRZEDMIOTU**

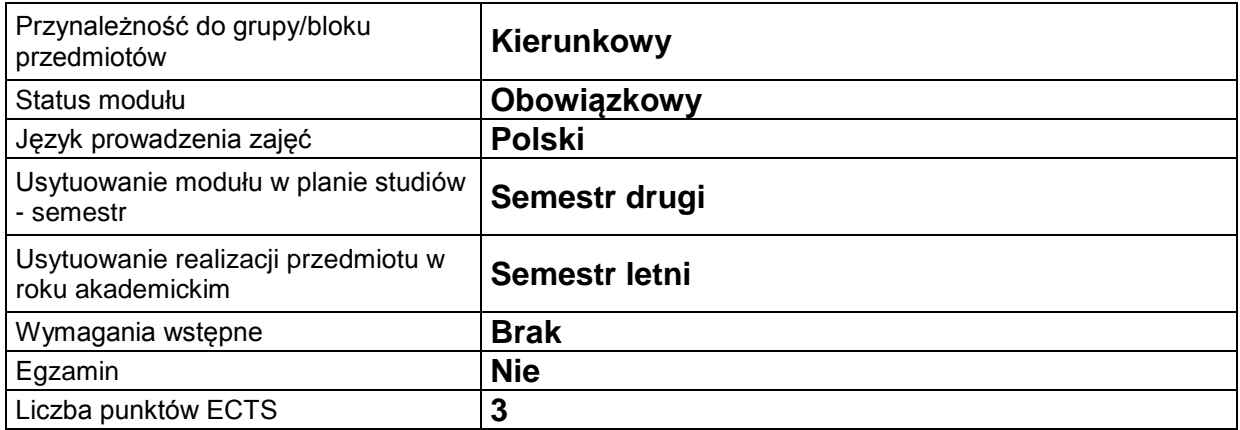

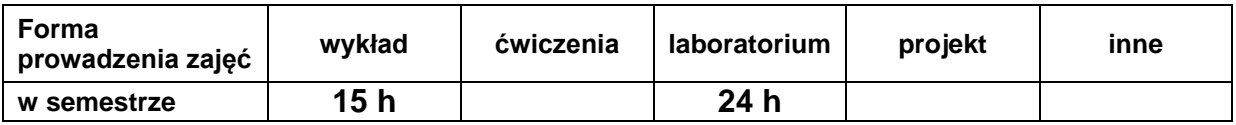

### **C. EFEKTY KSZTAŁCENIA I METODY SPRAWDZANIA EFEKTÓW KSZTAŁCENIA**

**Cel modułu**

Nabycie wiedzy i zrozumienie zasad sporządzania oraz odczytywania rysunku technicznego umożliwiają przekazywanie myśli naukowo-technicznej w postaci projektu pojedynczej części jak i całej maszyny. Umiejętność korzystania z systemu AutoCad umożliwia poznanie i korzystanie z najnowszych programów graficznych dostępnych dla współczesnego inżyniera.

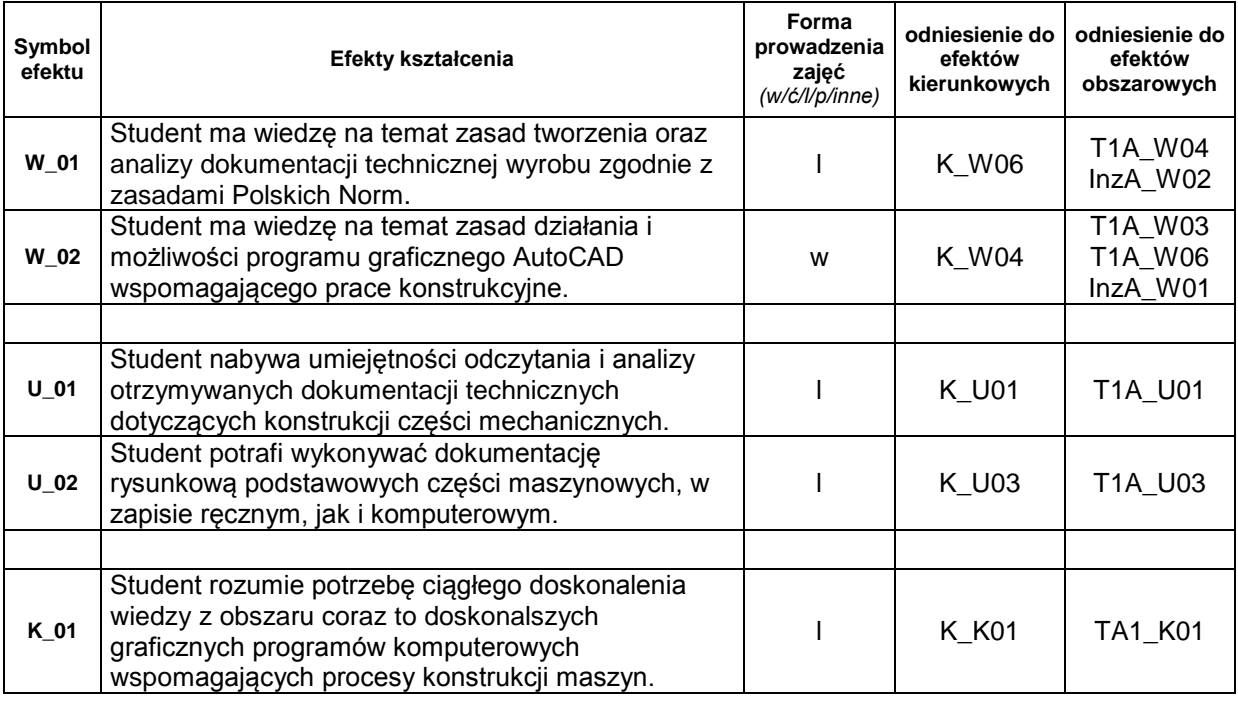

## **Treści kształcenia:**

#### 1. Treści kształcenia w zakresie wykładu

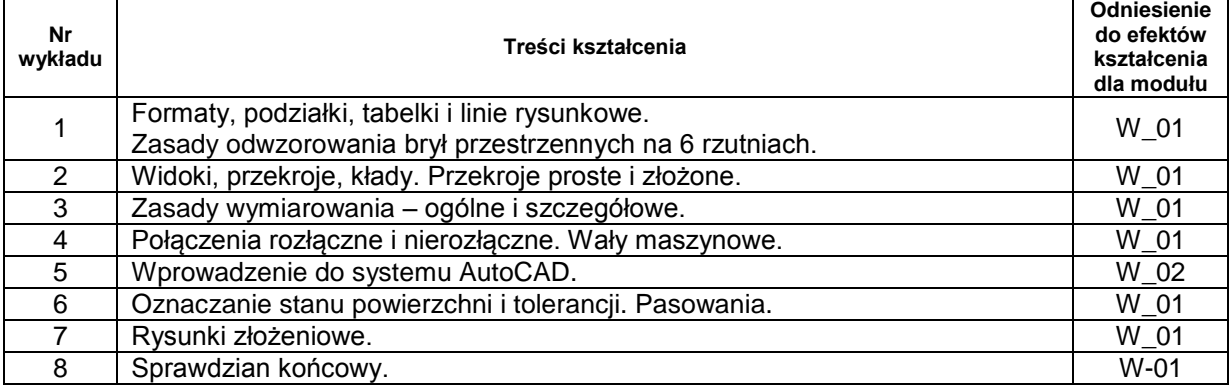

2. Treści kształcenia w zakresie zadań laboratoryjnych

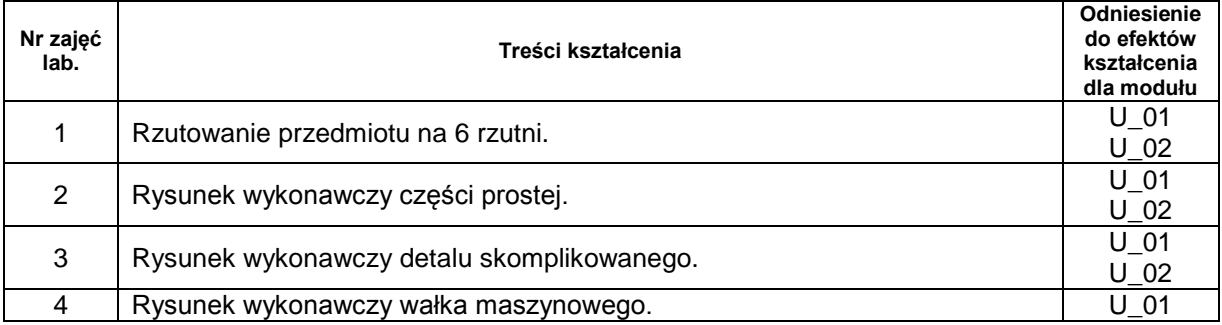

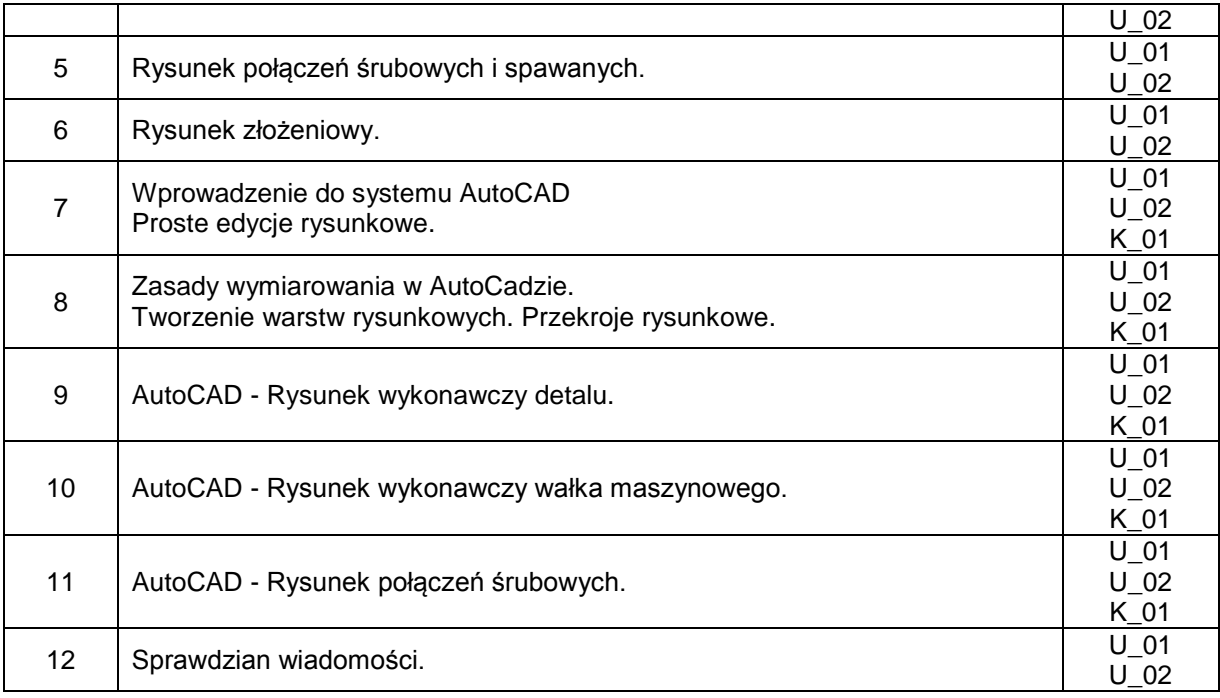

#### 3. Charakterystyka zadań projektowych

4. Charakterystyka zadań w ramach innych typów zajęć dydaktycznych

### **Metody sprawdzania efektów kształcenia**

Zaliczenie ćwiczeń laboratoryjnych - na podstawie wykonanych rysunków części maszynowych i dwu sprawdzianów w formie projektu wykonanego ręcznie i za pomocą programu komputerowego.

Zaliczenie wykładu - na podstawie pisemnego sprawdzianu końcowego w formie testu zawierającego pytania i proste zadania rysunkowe.

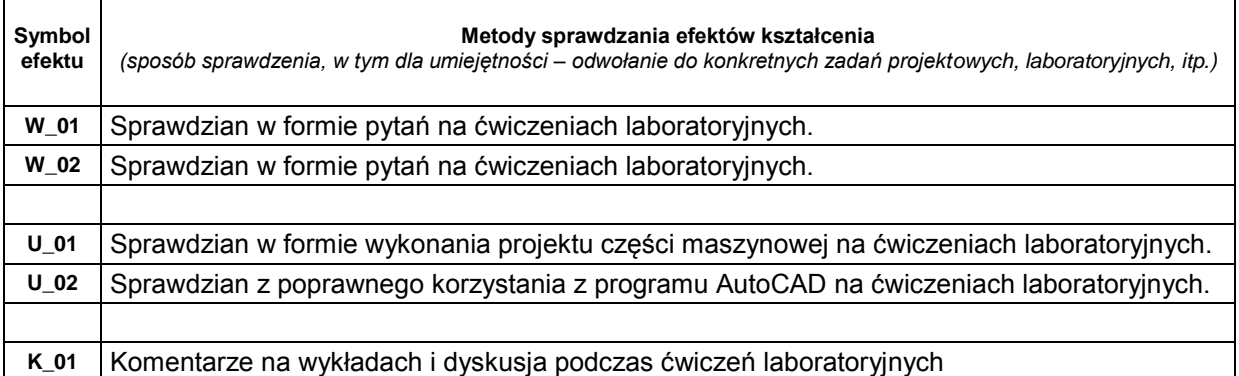

### **D. NAKŁAD PRACY STUDENTA**

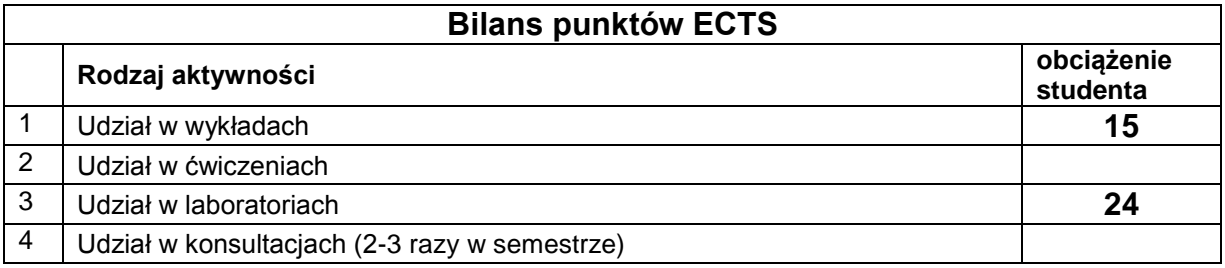

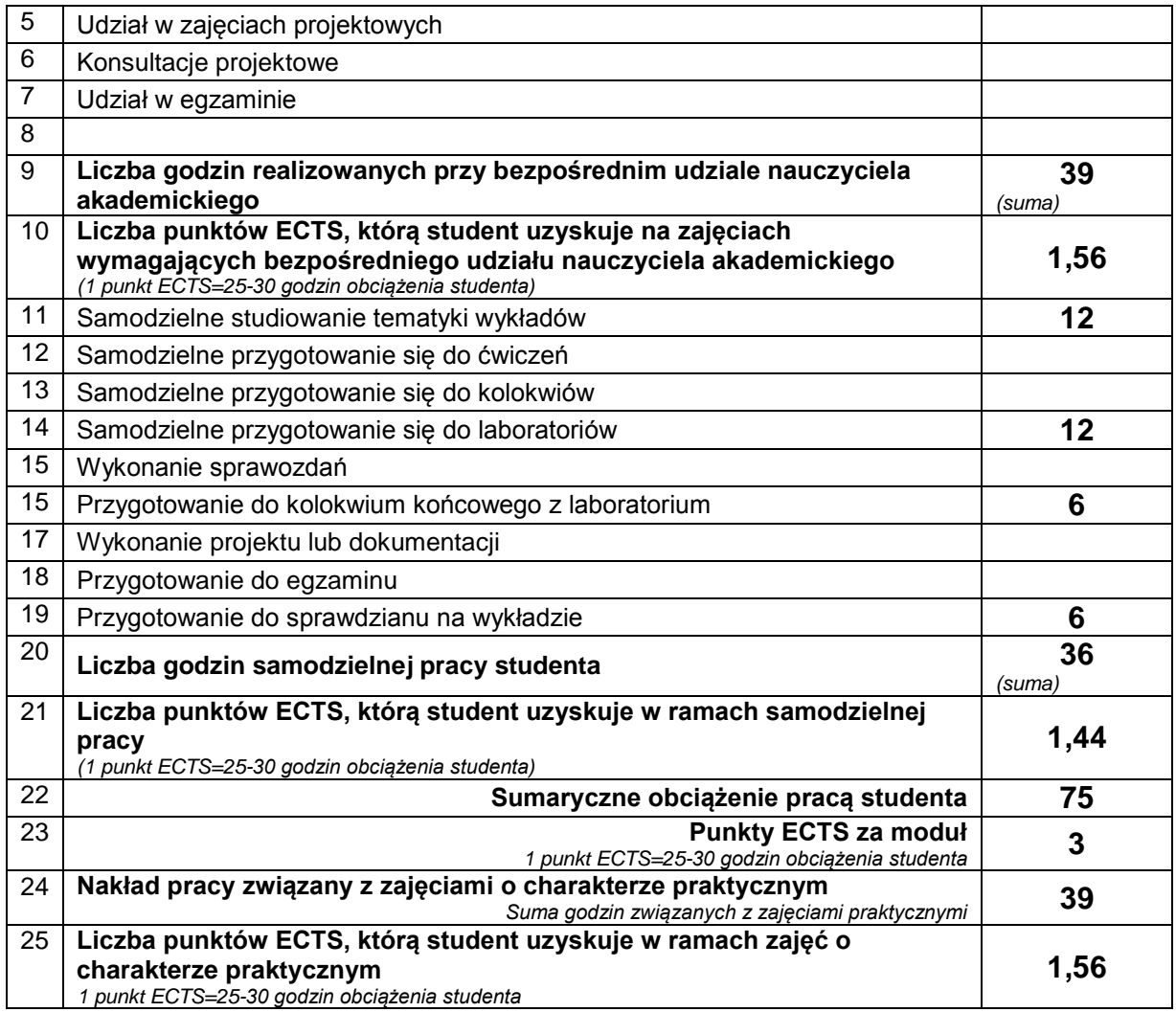

# **E. LITERATURA**

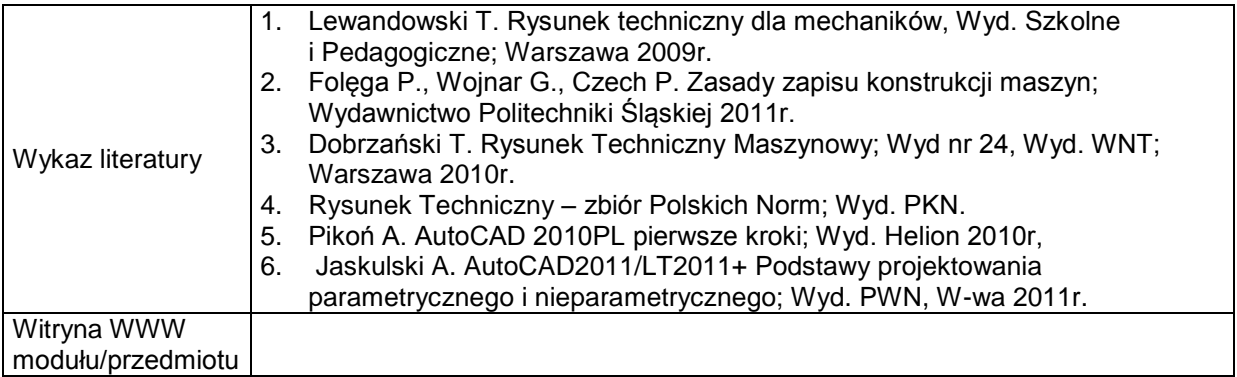